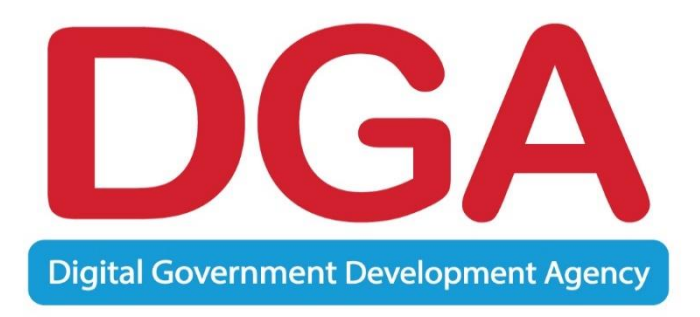

# **วิธีการปฏิบัติงาน (Work Instruction)**

# **ขั้นตอนการจัดการ สำหรับเจ้าหน้าที่เข้าใหม่และลาออกส่วนบริการลูกค้า (SOC) (WI-C20-013)**

**แก้ไขครั้งที่ 0**

# **สำนักงานพัฒนารัฐบาลดิจิทัล (องค์การมหาชน) Digital Government Development Agency (Public Organization)**

#### **การควบคุมเอกสาร**

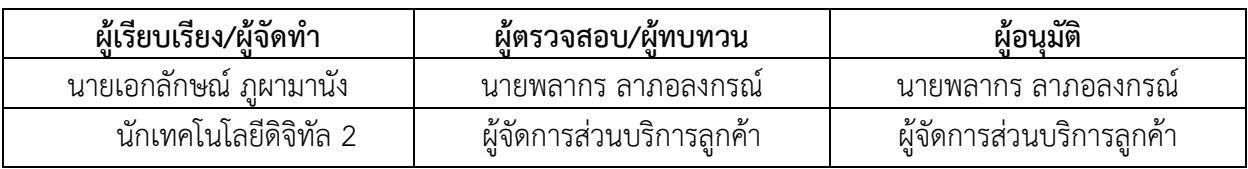

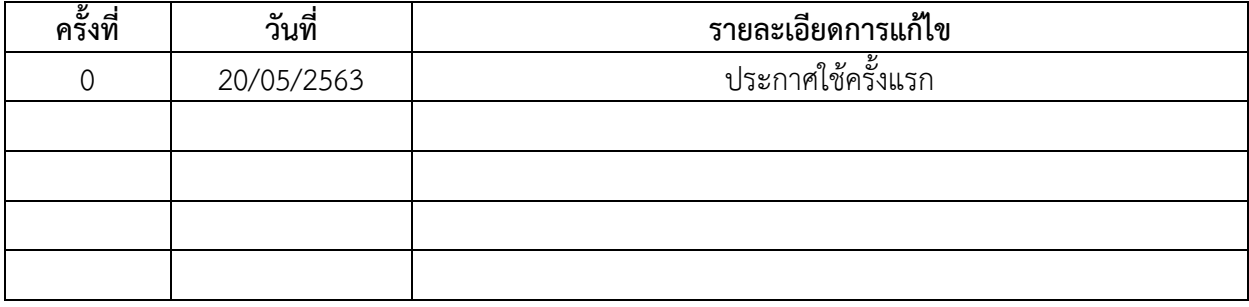

ข

## **WI-C20-013 Rev.0 ขั้นตอนการจัดการ สำหรับเจ้าหน้าที่เข้าใหม่และลาออกส่วนบริการลูกค้า (SOC)**

### **1. วัตถุประสงค์(OBJECTIVE)**

อธิบายขั้นตอนการจัดการ สำหรับเจ้าหน้าที่เข้าใหม่และลาออกส่วนบริการลูกค้า (SOC) โดย พนักงานเข้าใหม่และลาออกจะต้องผ่านการอนุมัติจากผู้จัดการส่วนศูนย์บริการลูกค้า เพื่อกำหนดสิทธิ การเข้าถึงระบบต่างๆ ก่อนเรียนรู้ระบบการทำงาน ผลิตภัณฑ์/บริการต่างๆ ของ สพร. โดยปฏิบัติให้ เป็นมาตรฐานเดียวกัน ให้เกิดประสิทธิภาพในการทำงานสูงสุด

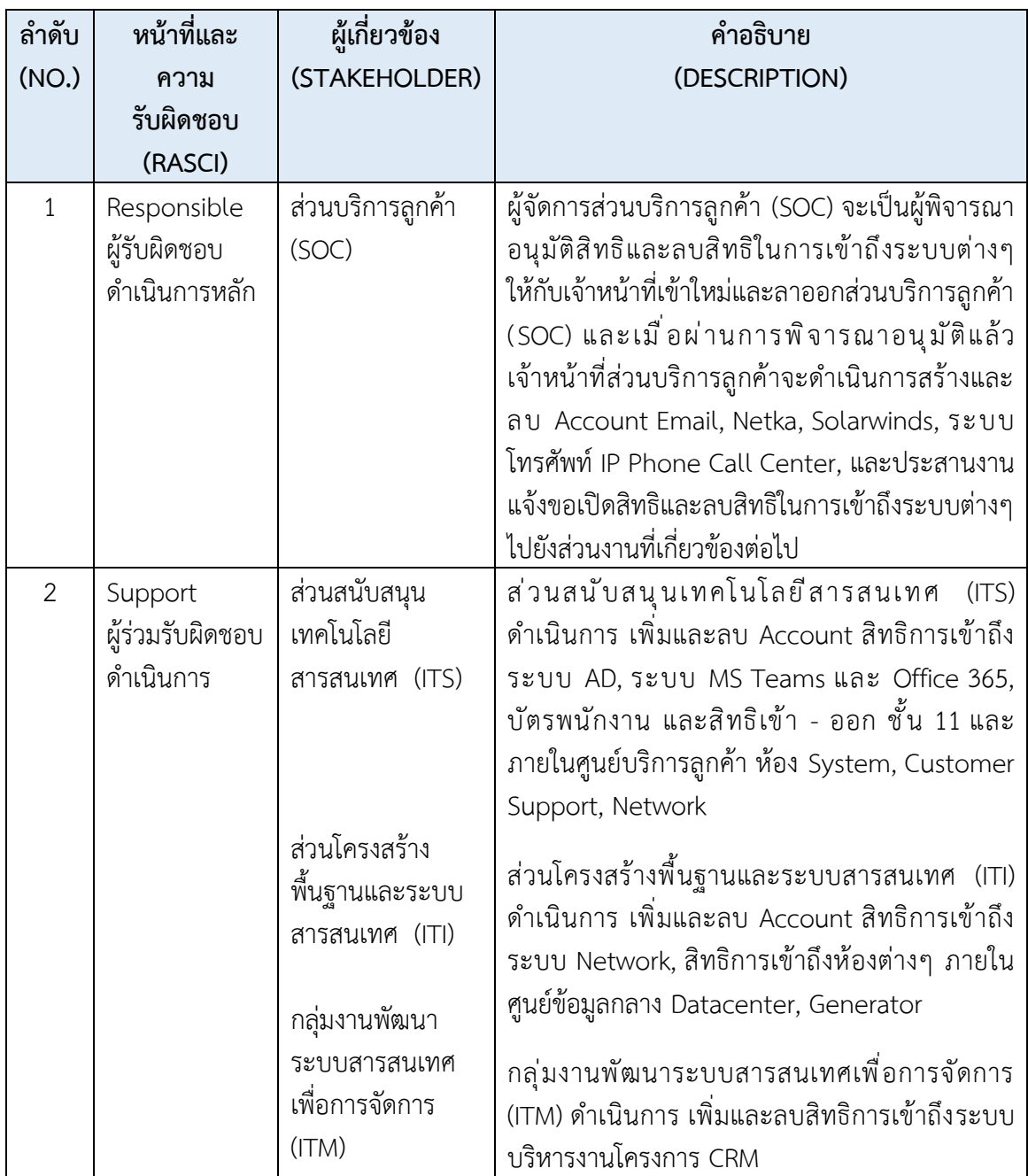

### **2. ตารางผู้เกี่ยวข้อง (STAKEHOLDER)**

#### **3. ขอบเขต (SCOPE)**

ครอบคลุมขั้นตอนการจัดการ สำหรับเจ้าหน้าที ่เข้าใหม ่และลาออกส่วนบริการลูกค้า (SOC) เพื่อ อธิบายขั้นตอนและแนวทางการปฏิบัติของเจ้าหน้าที่ให้เข้าใจในทิศทางเดียวกัน การกำหนดสิทธิเข้าใช้งานใน ระบบที่เกี่ยวข้อง การทดสอบความรู้ ความเข้าใจ เพื่อที่จะปรับปรุง พัฒนาให้มีประสิทธิภาพมากขึ้น

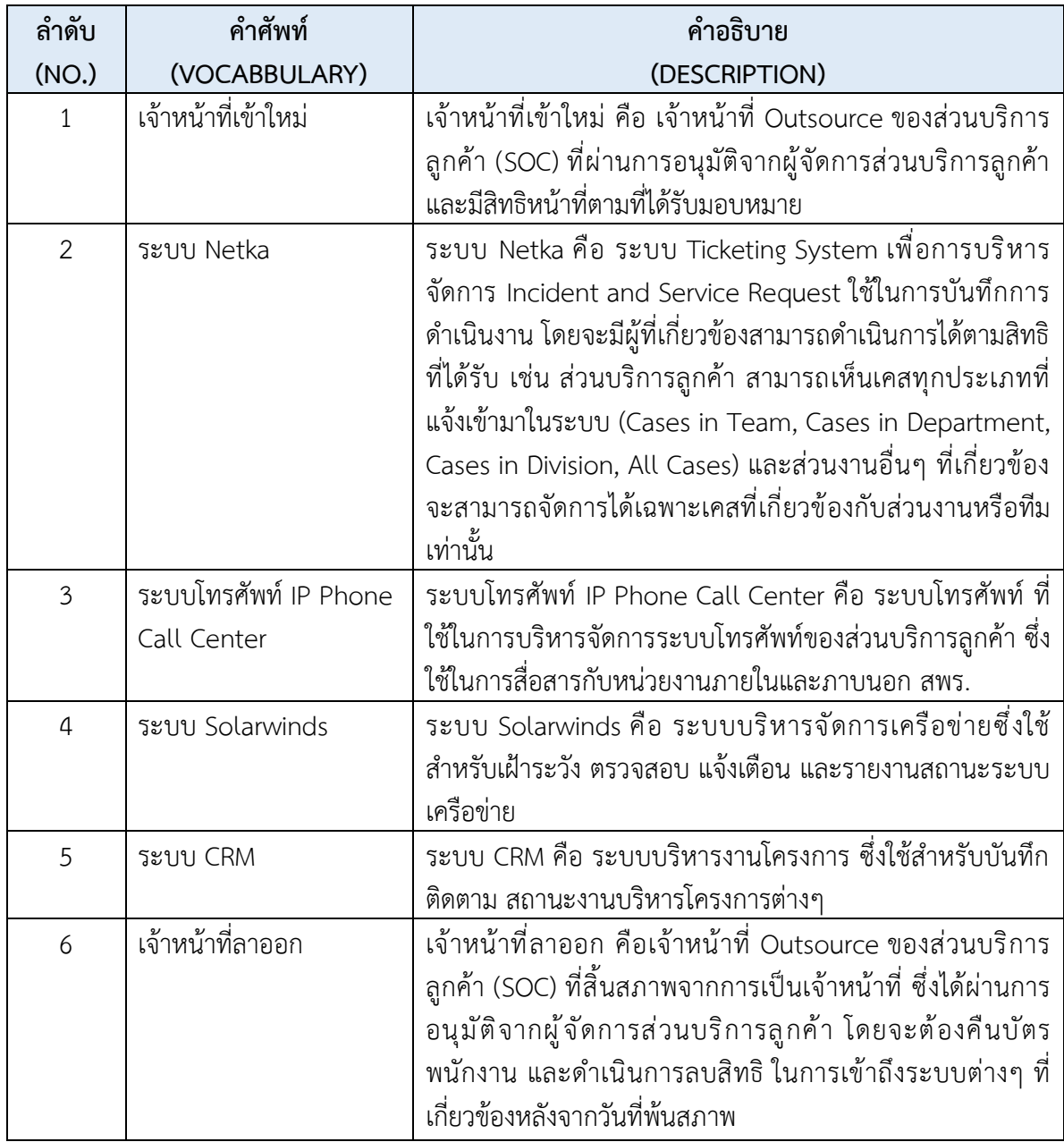

#### **4. คำนิยาม (DEFINITIONS)**

#### **5. เอกสารอ้างอิง (REFERENCES)**

- 5.1 แบบขอให้ดำเนินงานด้านกฎหมาย (FM-S08-001 Rev.0)
- 5.2 หนังสือยินยอมรับเงื่อนไขการใช้งานระบบสารสนเทศ (FM-S01-033 Rev.0)

#### **6. แผนผังขั้นตอนการปฏิบัติงาน (WORK FLOW)**

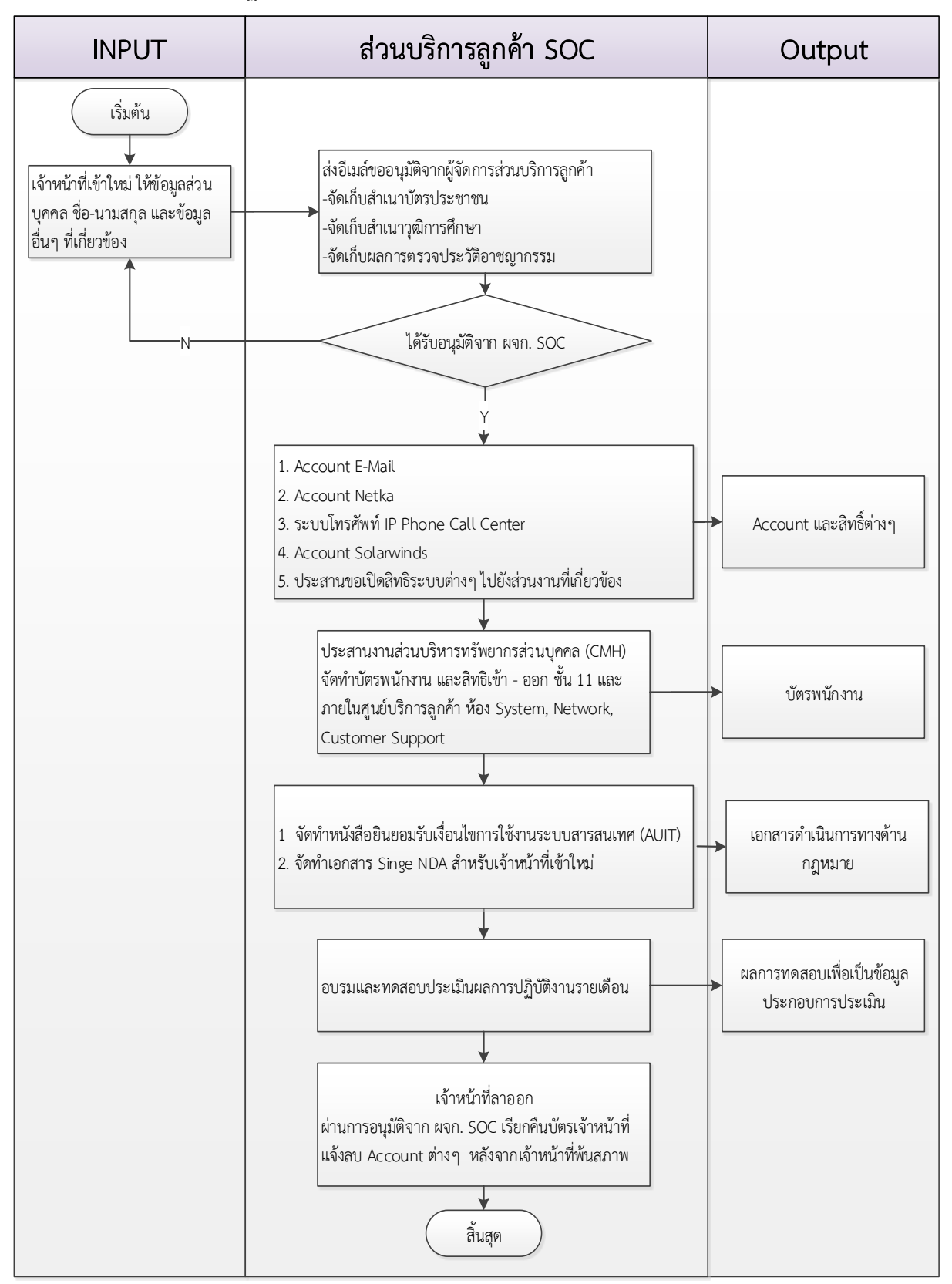

## **7. รายละเอียดขั้นตอนการปฏิบัติงาน (PROCEDURE DESCRIPTION)**

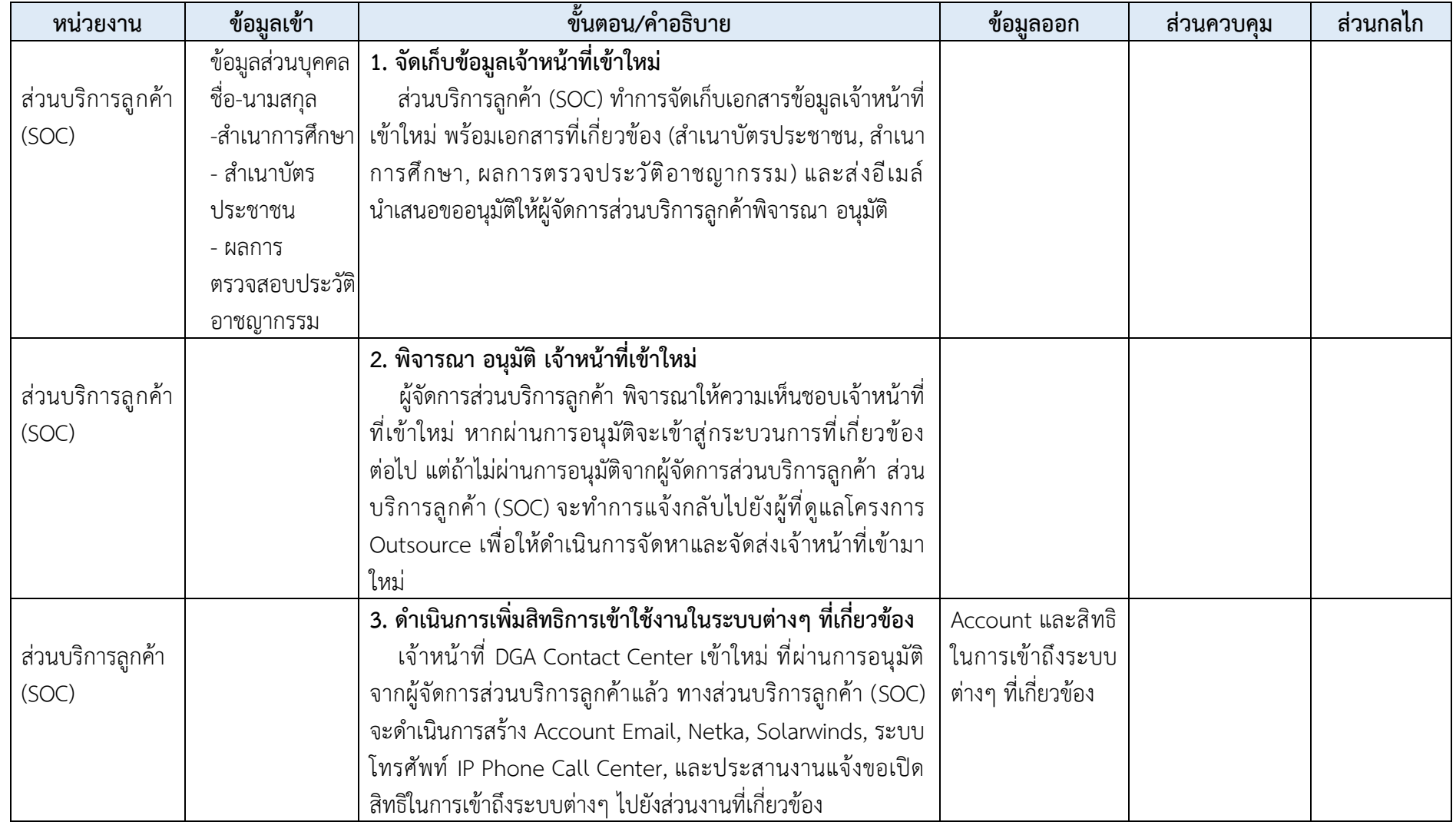

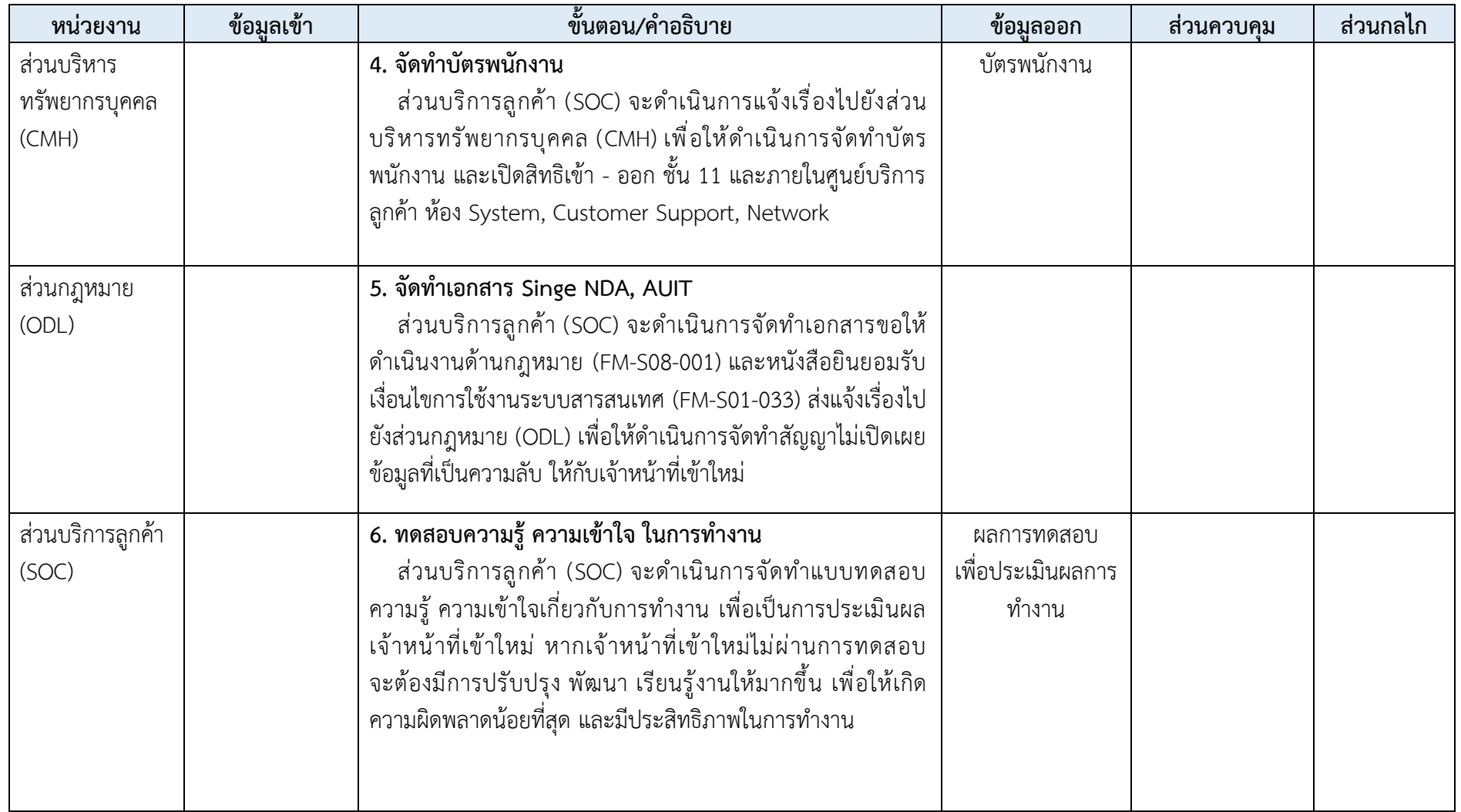

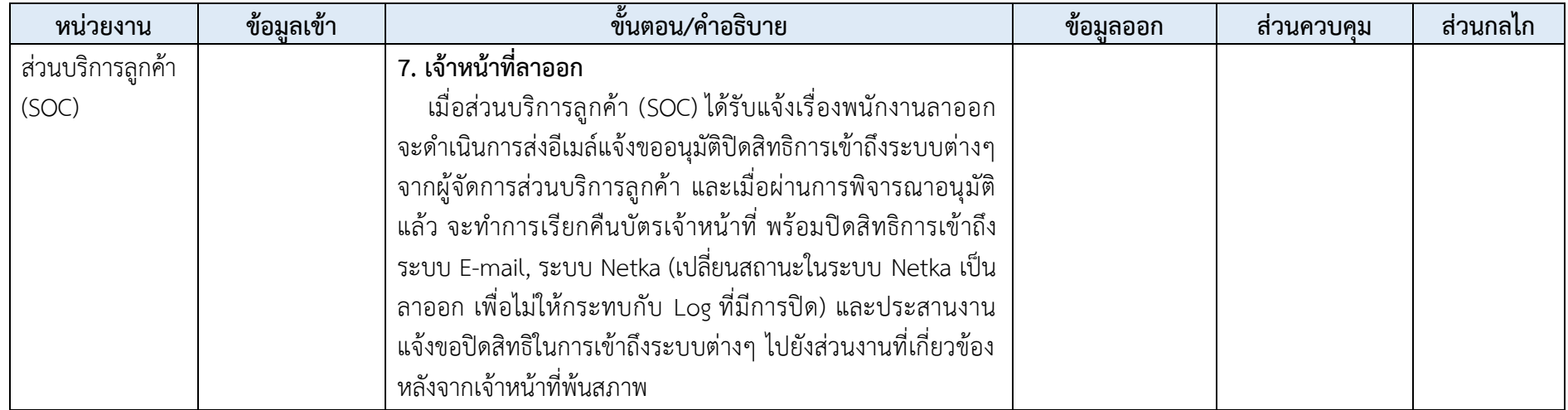

### **8. การควบคุมบันทึก (RECORD CONTROL)**

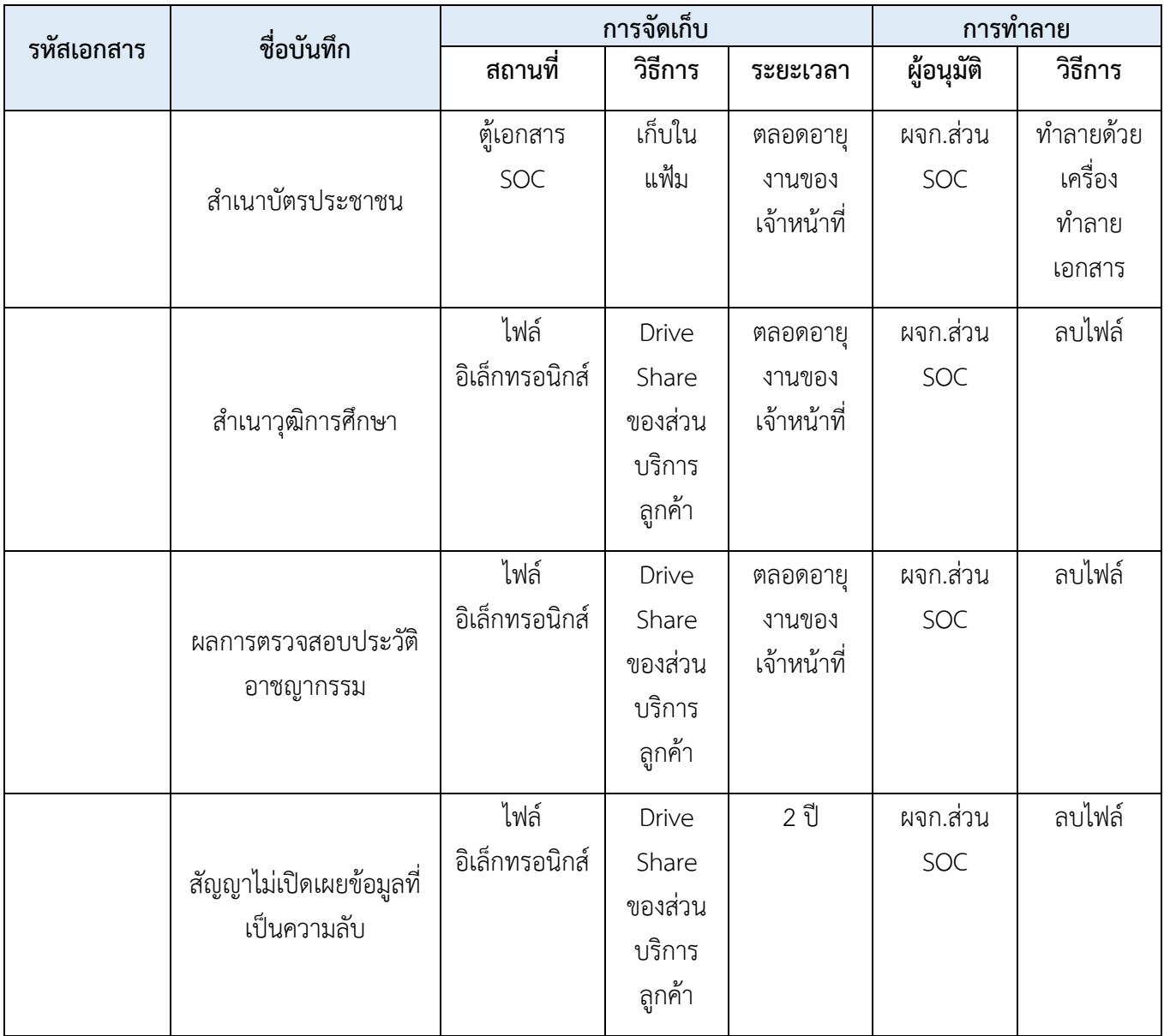